Basic MLA Formatting and Documentation Guidelines

## Formatting for MLA in Microsoft **Word**

## MLA Formatting Basics

• MLA papers have a **header** in the upper right hand corner with **the writer's last name** followed by **the page number**

– Page numbering begins on the first page

- Papers should be in Times New Roman, sized 12pt font
- The whole paper should be double-spaced
- The list of sources is called **Works Cited**
	- sources are listed alphabetically, by the last name of the first author listed on the source, on the Works Cited page
	- Sources will utilize a hanging, a.k.a. a reverse, indent and are double-spaced

## Page Headers

- To insert an MLA-style page header, open a new document in Word, and click the **Insert** tab at the top
- Then, open the **Page Number**  drop-down menu, and select the option that is aligned to the right at the top of the page **(Plain Number 3);** this will insert the page number
- Next, click before the page number in the header, type your last name, and then hit space
- Close the header by doubleclicking on the body of the document

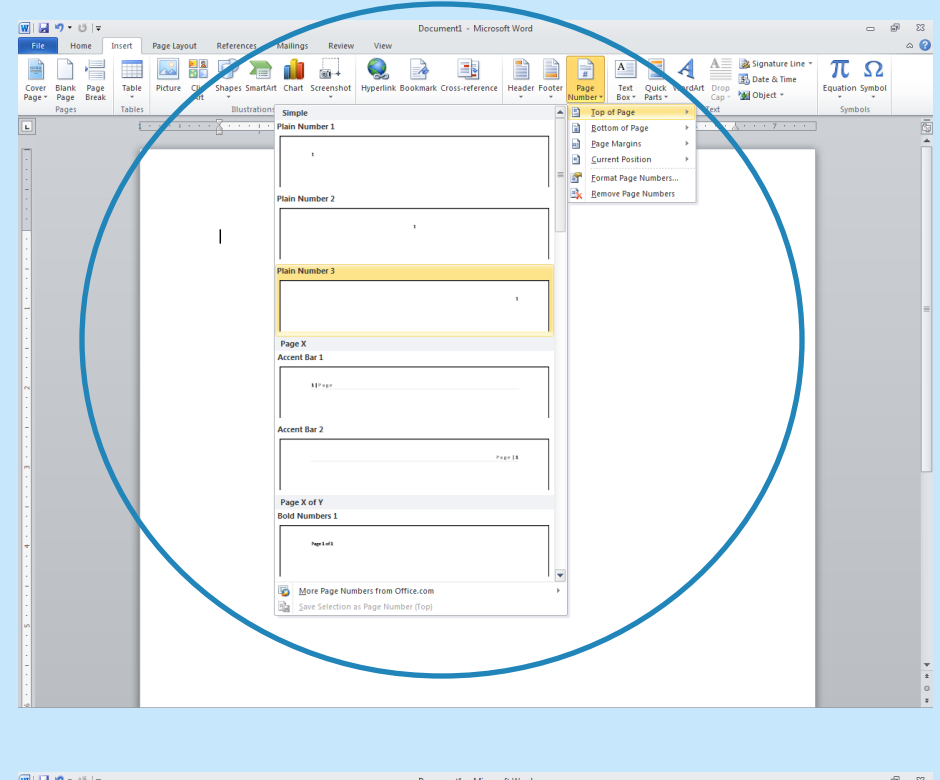

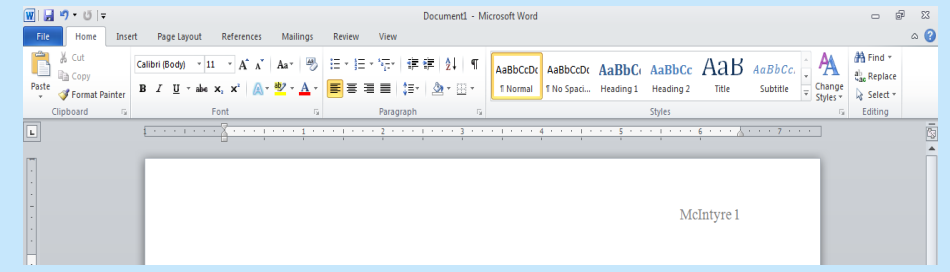

# The Title Page

- Title pages are NOT required for MLA
- MLA requires that the student's name, the instructor's name, the course number and the due date be double-spaced in the upper left-hand corner of the first page of text
- The header should be the writer last name followed by the page number, as in the example on the right
- The title of the paper is centered above the introduction

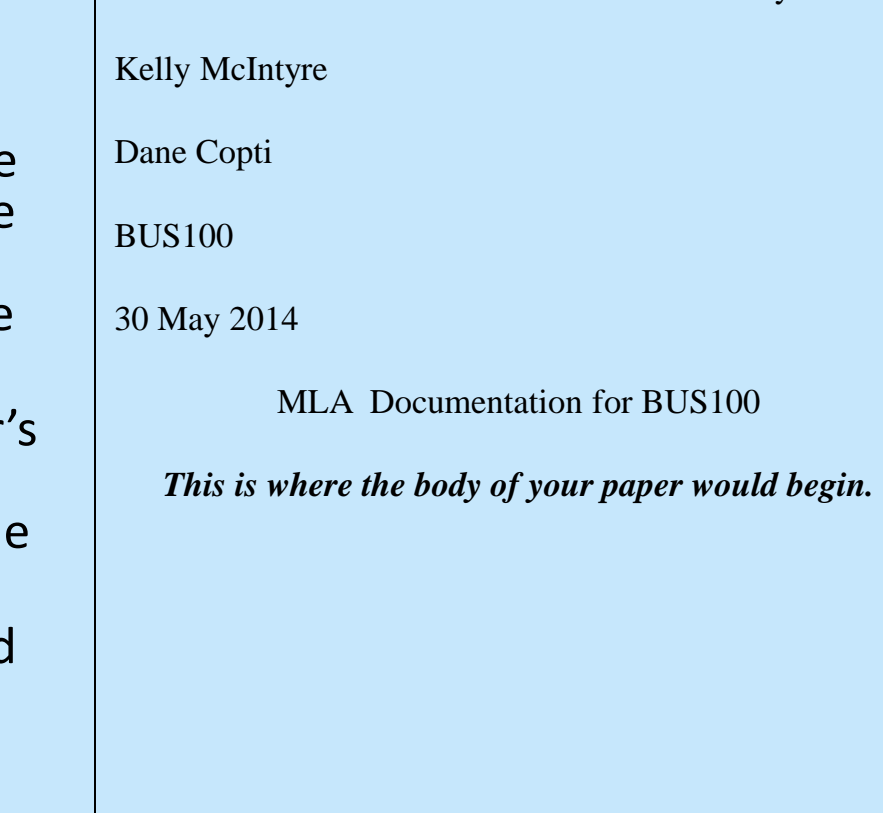

McIntyre 1

# Works Cited

- To apply a hanging indent to a Works Cited page, list all sources *first*
- After all sources have been listed, highlight the list of sources
- Open the **Paragraph** menu on the **Home tab**

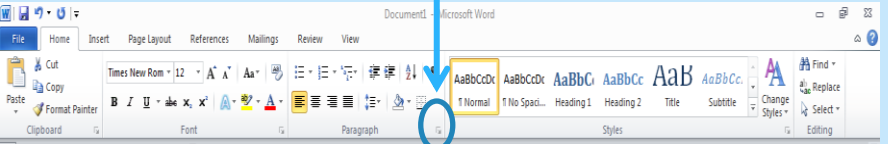

• On the next screen, select **Hanging** from the **Special**  drop-down menu; then, click **Okay**

Works Cited

Cardamone, Joseph R. "Start a New Business?

Now?" *Accounting Today*. 23.2 (2009): 10-11. Print.

Levinson, Jay Conrad. *Guerilla Marketing: Easy and Inexpensive* 

*Strategies for Making Big Profits from your Small Business*.

Boston, MA: Houghton Mifflin, 2007.

Pepitone, Julianne. "New Home Sales Fall Unexpectedly." *CNN* 

*Money*. 24 June. 2009. Web. 24 June 2009.

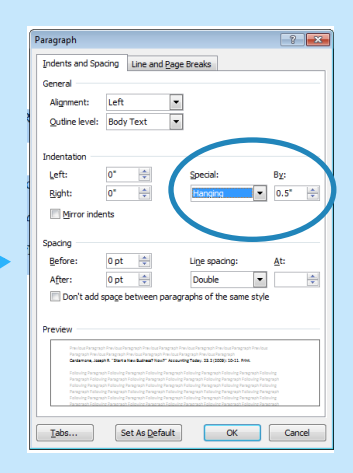

### Basic MLA Documentation

### MLA: In-Text Citations

#### **Quoted and Paraphrased Material Author is not introduced in the text:**

"As the industrial base of the Northeast and Midwest has declined, millions of Americans have moved to the South and the West, now home to more than half the population-and growing strong" (Brush 48).

#### **Author is introduced in the text:**

According to Brush,"[a]s the industrial base of the Northeast and Midwest has declined, millions of Americans have moved to the South and the West, now home to more than half the population-and growing strong" (48).

## In-Text Citations for More than One Author

- If a source has two authors:
	- (Smith and Jones 42)
- If a source has three (or more authors)

– (Smith, Jones and Johnson 64)

### Works Cited: Books

Author's last name, first name. *Title of Book*.

City, ST: Publisher, year.

Levinson, Jay Conrad. *Guerilla Marketing: Easy and Inexpensive Strategies for Making Big Profits from your Small Business*. Boston, MA: Houghton Mifflin, 2007.

### Works Cited: Journal Articles

Author's last name, first name. "Title of Article." *Name of Journal*. Vol. #.Issue # (year):  $p. # - p. #. Print.$ 

Cardamone, Joseph R. "Start a New Business? Now?" *Accounting Today*. 23.2 (2009): 10-11. Print.

Works Cited: Journal Articles Retrieved from Databases, HTML Format

Author's last name, first name. "Title of Article." *Name of Journal*. Vol. #.Issue # (year):  $p.$   $#$  –  $p.$   $#$ . Web. Retrieval Date.

Cardamone, Joseph R. "Start a New Business? Now?" *Accounting Today*. 23.2 (2009): 10-11. Web. 24 June 2009.

### Works Cited: Websites

- Author's last name, first name. "Title of Article." *Name of Website*. Date of Article. Web. Retrieval Date.
- Pepitone, Julianne. "New Home Sales Fall Unexpectedly." *CNN Money*. 24 June 2009. Web. 24 June 2009.